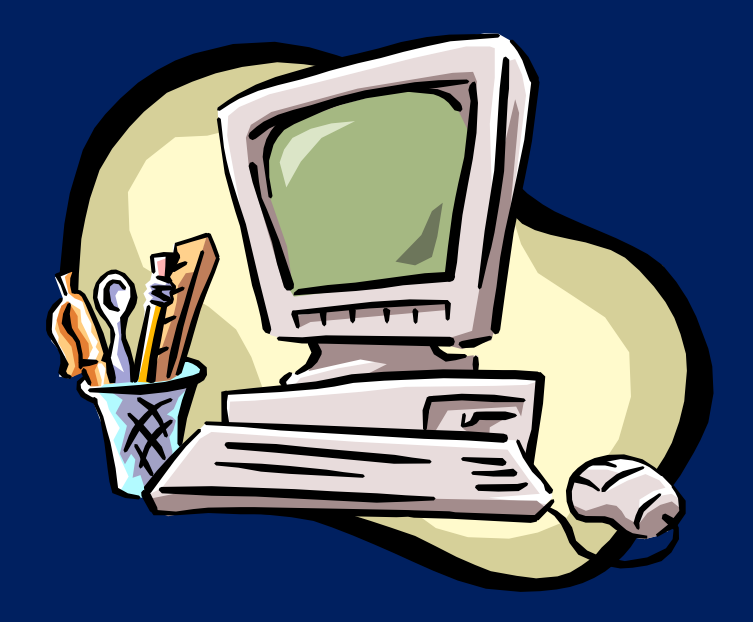

# **Analisi di dati ecologici**

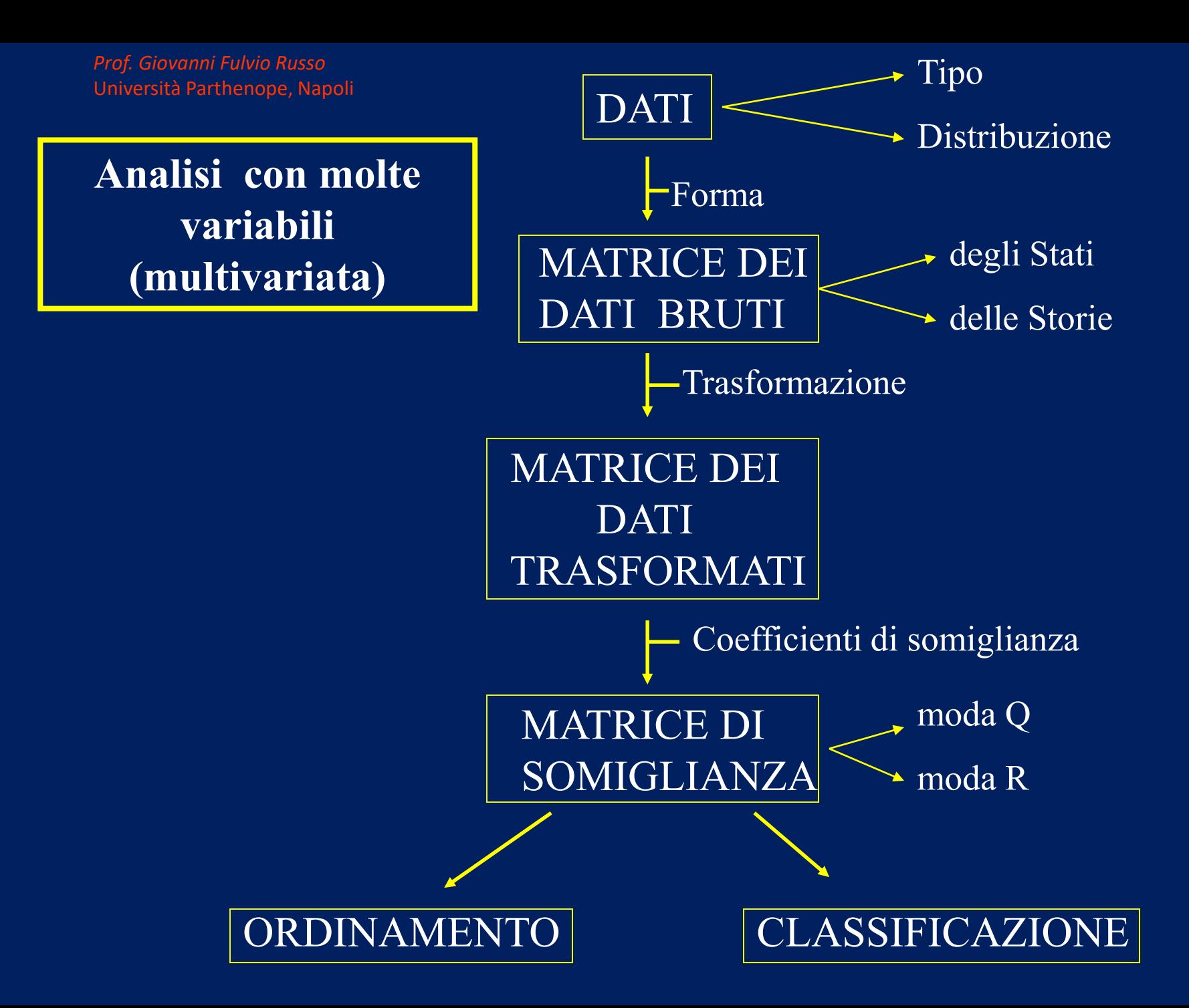

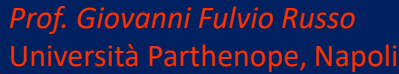

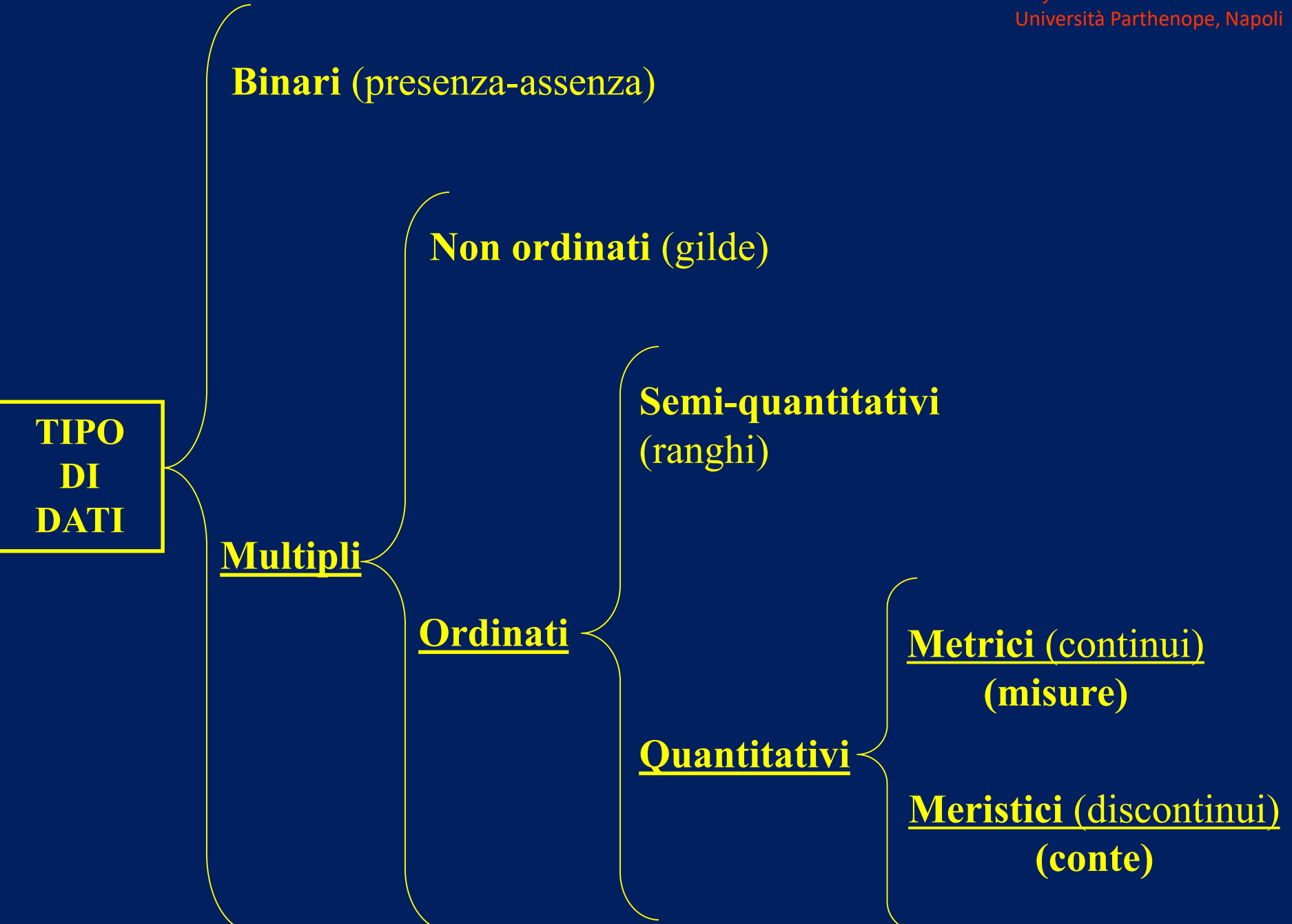

#### DISTRIBUZIONE DI FREQUENZA DEI DATI

*Prof. Giovanni Fulvio Russo* Università Parthenope, Napoli

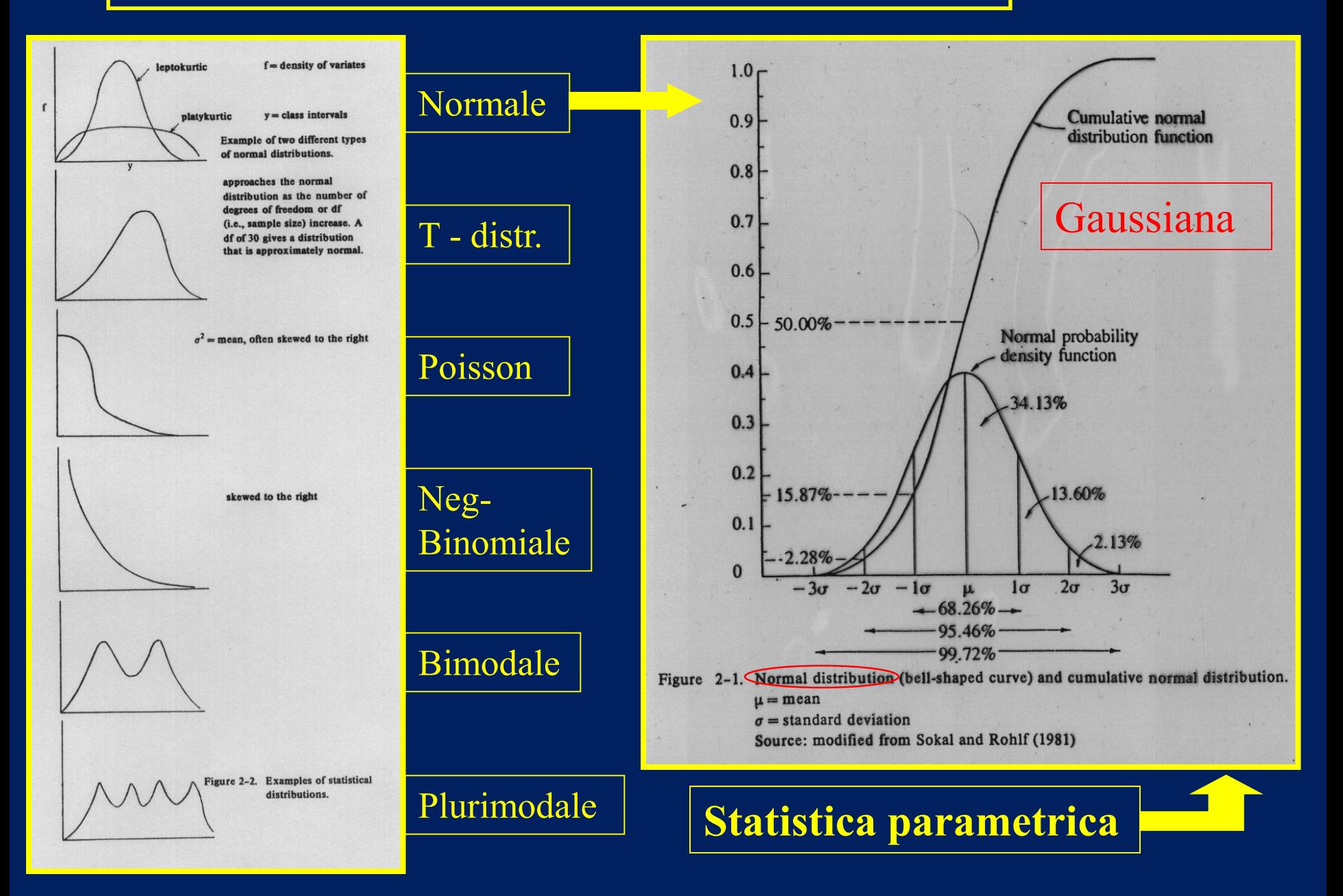

### **FORMA DEI DATI**

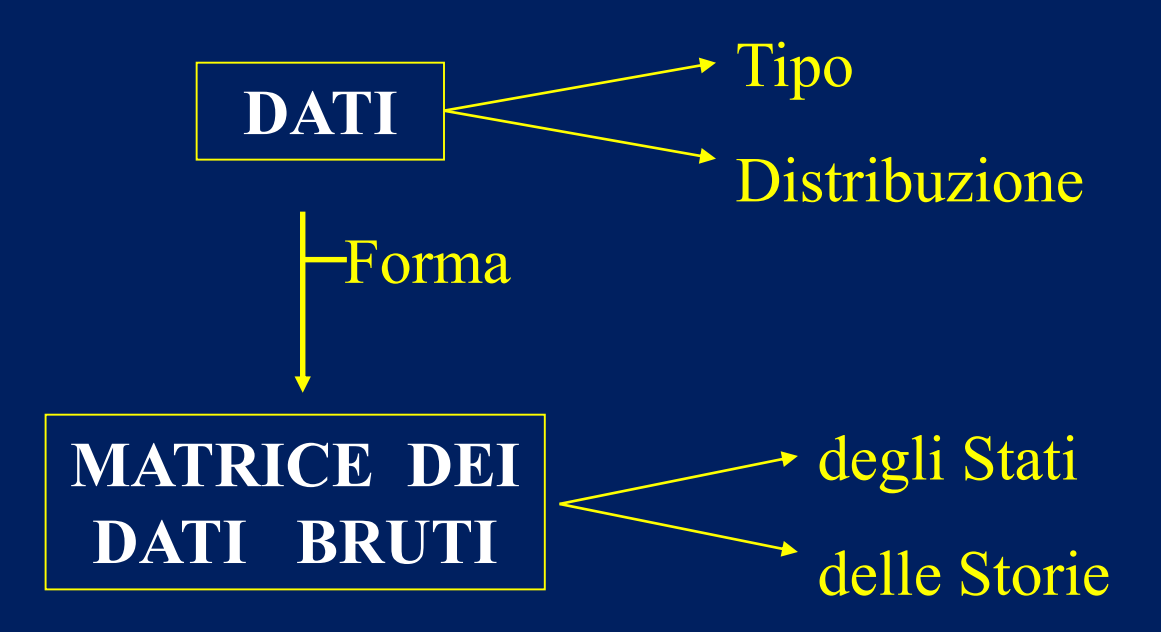

FORMA DEI DATI

*Prof. Giovanni Fulvio Russo* Università Parthenope, Napoli

### **Matrice dei dati bruti**

#### Oggetti (osservazioni)

**Descrittori** (variabili)

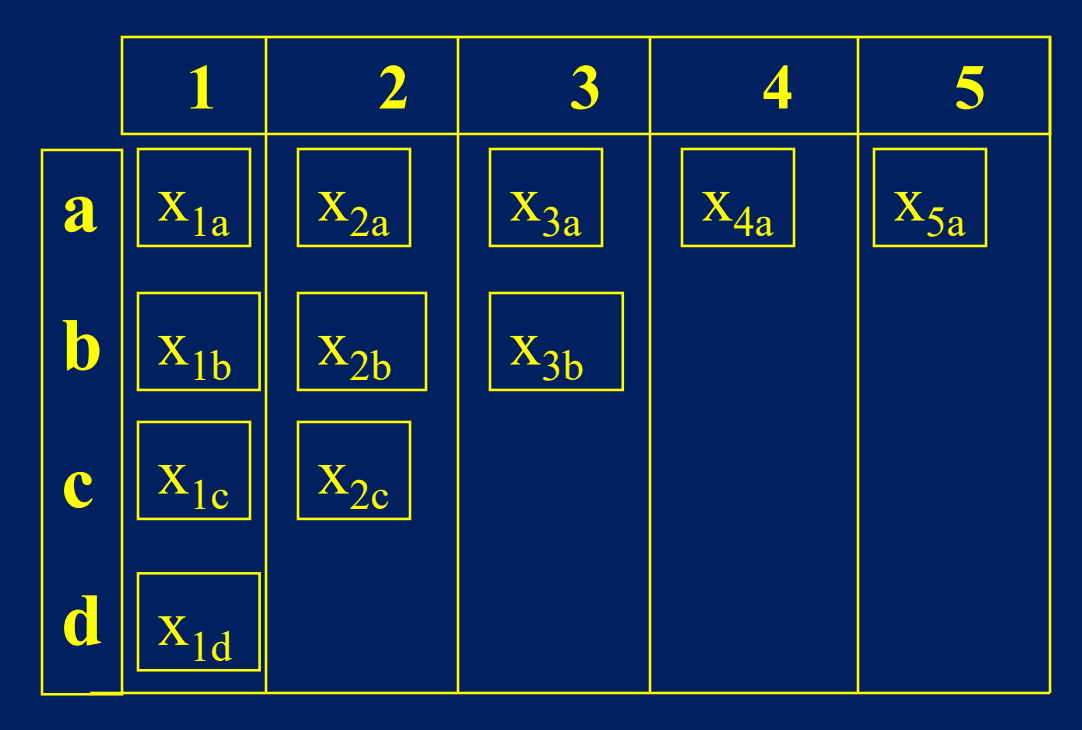

#### **Matrice dei dati bruti**

#### Stazioni (osservazioni)

Specie (variabili)

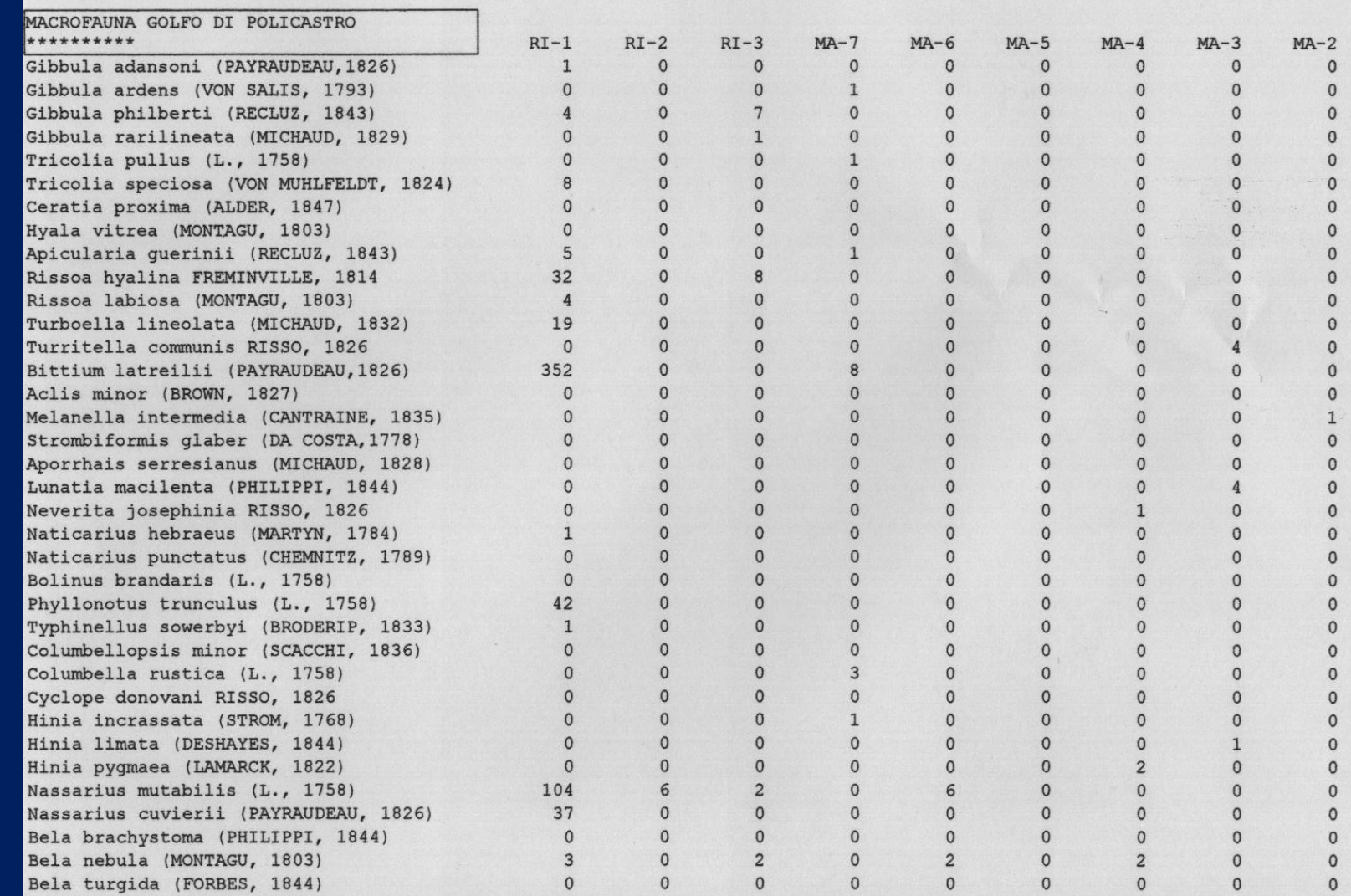

### Inserimento del **tempo** (repliche diacroniche)

![](_page_7_Figure_2.jpeg)

### **Matrici dei dati bruti**

Come visto, i dati ottenuti durante un campionamento sono organizzati in una matrice dei dati "bruti", ponendo sulle righe i descrittori/variabili (es. specie) e sulle colonne gli oggetti/osservazioni (es. stazioni).

Quando, oltre alla dimensione *spaziale* (stazioni), deve essere inserita anche la dimensione *temporale* (repliche delle stesse stazioni nel tempo), le matrici vengono dette **"degli stati"**, se il tempo viene inserito all'interno delle colonne, oppure **"delle storie"**, se il tempo viene inserito all'interno delle righe.

Pertanto, replicando il campionamento nel tempo (ad es. nei mesi di marzo, aprile e maggio) si possono organizzare due tipi di matrici a seconda che le repliche siano inserite nelle colonne (per ottenere la "dinamica delle stazioni") o nelle righe (per ottenere la "dinamica delle specie").

### **A) Matrice degli stati, inserendo il tempo nelle colonne**

Specie *x* (Stazioni *x* Tempo)

![](_page_9_Picture_174.jpeg)

#### **B) Matrice delle storie, inserendo il tempo nelle righe**

Stazioni *x* (Specie *x* Tempo)

![](_page_9_Picture_175.jpeg)

![](_page_10_Figure_0.jpeg)

### **Analisi descrittiva della comunità**

### •**Parametri sinecologici**

- •Abbondanza (A)
- •Ricchezza specifica (RS)
- •Dominanza quantitativa (DI)
- •Dominanza qualitativa (DQ)
- •Diversità specifica di Shannon (H')
- •Equitabilità di Pielou (J)

![](_page_11_Picture_8.jpeg)

$$
H' = -\sum \left(P \quad \log(P_i)\right)
$$

$$
J = \frac{H'}{H_{MAX}}
$$

$$
H_{\text{MAX}} = Log_2 S
$$

*Prof. Giovanni Fulvio Russo* Università Parthenope, Napoli

![](_page_12_Picture_610.jpeg)

### Analisi descrittiva della comunità: forme grafiche

ISTOGRAMMI

### **Abbondanza (A) Ricchezza specifica (RS)**

![](_page_13_Figure_3.jpeg)

### **Dominanza quantitativa (DI) o qualitativa (DQ)**

![](_page_14_Figure_2.jpeg)

![](_page_15_Figure_0.jpeg)

#### TRASFORMAZIONE DEI DATI

#### **1) NORMALIZZAZIONE**

Serve a omogeneizzare la varianza dei dati (*omoscedasticità*), cioè a rendere aleatoria la sua distribuzione, conformemente alla "distribuzione normale" di Gauss.

$$
y = \sqrt{x} \qquad \qquad y = \log(x+1)
$$

 $x \rightarrow$  dato bruto *y* -> dato trasformato

![](_page_16_Figure_6.jpeg)

#### TRASFORMAZIONE DEI DATI

#### **2) STANDARDIZZAZIONE**

$$
y=(x-\mu)^2/\sigma
$$

Serve per centrare e ridurre i dati, affinché sia migliorata la loro comparabilità, nel caso in cui vi siano alcuni dati aberranti (*outlayers*) rispetto alla restante parte.

![](_page_17_Figure_5.jpeg)

![](_page_18_Figure_0.jpeg)

![](_page_18_Figure_1.jpeg)

### **Matrice dei dati trasformati**

#### Oggetti (osservazioni)

**Descrittori** (variabili)

![](_page_19_Figure_4.jpeg)

### **Indici di somiglianza**

![](_page_20_Figure_2.jpeg)

## **Indici di Similitudine**

Indice di Jaccard: è il più utilizzato e il più semplice

$$
J=\frac{a}{a+b+c}
$$

a = numero di specie condiviso da due stazioni b = numero di specie presenti solo in una stazione c = numero di specie esclusive dell'altra stazione

Indice di Sorensen: rispetto all'indice di Jaccard, considera il doppio delle specie condivise per stabilizzare il dato.

$$
S = \frac{2a}{a+b+c}
$$

Indice del confronto semplice: si tiene conto anche del valore d

 $C = \frac{a+d}{a+b+c+d}$ 

 $\mathbf{d}$  = specie assenti nelle due stazioni che stiamo comparando ma che comunque sono presenti nella matrice

## **Indici di Distanza**

Distanza Euclidea

$$
ED_{jk} = \sqrt{\sum_{i=1}^{S} (x_{ij} - x_{ik})^{2}}
$$

 $x_{ij}$  = abbondanza della specie i nella stazione j  $x_{ik}$  = abbondanza della specie i nella stazione K

- Distanza Quadratica  $\text{SED}_{jk} = \sum_{i=1}^{S} (x_{ij} - x_{ik})^2$
- **Euclidea Media**

$$
\mathrm{MED}_{jk} = \sqrt{\frac{\sum_{i=1}^{S} (x_{ij} - x_{ik})^2}{S}}
$$

 $S =$ numero di specie complessivo

### **Indici di Correlazione**

![](_page_23_Figure_2.jpeg)

#### **Per dati semi-quantitativi (ranghi)**:

-Indice di Kendal -Indice di Spearman

![](_page_24_Figure_0.jpeg)

![](_page_24_Figure_1.jpeg)

### **Matrice di somiglianza**

La matrice di somiglianza si ottiene riportando gli indici di somiglianza dei confronti a coppia tra stazioni (matrice di **"moda Q"**) o tra specie (matrice di **"moda R"**). La matrice di somiglianza è di forma *triangolare*, dato che è simmetrica. Infatti, nella metà al di sopra e in quella al di sotto della sua diagonale (che, poiché riporta il confronto di ciascuna stazione o specie con sé stessa, contiene solo valori **1**, cioè 100%

di somiglianza), i valori sono gli stessi e quindi si rappresenta solo una metà della matrice.

![](_page_25_Picture_397.jpeg)

### Matrice di somiglianza

![](_page_26_Picture_256.jpeg)

![](_page_26_Figure_3.jpeg)

Per ottenere un'immagine leggibile della somiglianza tra i confronti a coppie, si utilizzano ranghi di tonalità di grigio, che vanno dal bianco (- simile) al nero (+ simile); con questo sistema si ottiene un quadro "analogico" di rapida interpretazione.

![](_page_27_Figure_0.jpeg)

![](_page_27_Figure_1.jpeg)

#### **Analisi strutturale della comunità**

### **Analisi statistiche multivariate (risultati grafici)**:

• **Classificazione** > *dendrogrammi*, diagrammi "ad albero" rovesciato.

• **Ordinamento**  $\rightarrow$  *<u>scatterplot</u>*, nubi di dispersione di punti, in un sistema di assi cartesiani.

![](_page_29_Figure_1.jpeg)

### **Classificazione divisiva** *Prof. Giovanni Fulvio Russo*

Università Parthenope, Napoli

Si parte da un insieme più grande e poi lo si suddivide in insiemi sempre più piccoli, contenenti oggetti sempre più somiglianti. Ad es. nella sistematica zoologica si parte da un *philum* e poi lo si suddivide classi; ogni classe in ordini; ogni ordine in famiglie ecc.

![](_page_30_Figure_3.jpeg)

**somiglianza**

### **Classificazione agglomeratica Prof. Giovanni Fulvio Russo**<br>Università Parthenope, Napoli

Si parte da singoli oggetti per poi formare gruppi sempre più grandi col diminuire del grado di somiglianza . In ecologia , si parte da stazioni (o specie) singole per poi raggrupparle per gradi di somiglianza sempre minori. I primi gruppi (*clusters*) che si formano contengono stazioni molto simili fra loro, il

gruppo finale le

contiene tutte.

![](_page_31_Figure_3.jpeg)

### **Prof. Giovanni Fulvio Russo Criteri di Aggregazione Legatione** Università Parthenope, Napoli

Per stabilire come aggregare i gruppi fra loro, affinché se ne formi uno più grande, bisogna scegliere in ciascuno i valori più simili. (a quale gruppo si aggregherà il punto *D* dell'esempio in figura ?)

**Legame Semplice** (*Single-Linkage*) Scelta del valore più simile tra i più simili di ciascun gruppo (*D* si aggregherà al gruppo A)

**Legame Completo** (*Complete-Linkage*) Scelta del valore più simile tra i più dissimili di ciascun gruppo (D si aggregherà al gruppo B)

**Legame Medio** (*Average-Linkage*) Scelta del valore più simile tra le medie dei valori di ciascun gruppo (D si aggregherà al gruppo C).

![](_page_32_Figure_6.jpeg)

N.B. Nell'esempio con i punti, "più simile" vuol dire "più vicino".

Il **dendrogramma**, cioè il diagramma ad albero rovesciato, ottenuto da una matrice di somiglianza adottando uno dei tipi di legame, riporta sull'asse orizzontale i singoli oggetti da aggregare (*campioni*) e sull'asse verticale il livello di somiglianza (o *similarità*) a cui avviene l'aggregazione tra due o più oggetti o gruppi.

![](_page_33_Figure_2.jpeg)

![](_page_34_Figure_1.jpeg)

### Dendrogramma delle somiglianze di parcelle di territorio di tonalità diverse di colore.

![](_page_35_Figure_2.jpeg)

### Dendrogramma delle somiglianze genetiche delle varietà di olivo(in questa rappresentazione sono ruotati gli assi) .

![](_page_36_Figure_2.jpeg)

![](_page_37_Figure_1.jpeg)

![](_page_37_Figure_2.jpeg)

I livelli di somiglianza a cui avviene l'aggregazione, e talvolta anche gli oggetti o i gruppi che si aggregano, possono cambiare a seconda del tipo di legame che viene adottato (semplice, completo o medio).

In genere, il legame *semplice* produce un dendrogramma "compresso", il *completo* un dendrogramma "dilatato", il *medio* un dendrogramma "conservativo".

![](_page_37_Figure_5.jpeg)

Legame singolo

dibern emage.

### **ORDINAMENTO**

L'ordinamento è un diagramma di dispersione di punti, rappresentanti gli oggetti (es. stazioni) e/o i descrittori (es. specie), la cui distanza fra loro è direttamente proporzionale al grado di somiglianza.

![](_page_38_Figure_3.jpeg)

### **Ordinamento diretto** Università Parthenope, Napoli

L'ordinamento diretto consiste nell'utilizzare i valori di riga della matrice dei dati bruti come coordinate delle stazioni o, viceversa, i dati di colonna come coordinate delle specie. Per l'ordinamento su di un piano (due assi) i vettori riga o colonna vanno presi a coppie (un vettore per asse).

![](_page_39_Picture_60.jpeg)

![](_page_39_Figure_4.jpeg)

![](_page_39_Figure_5.jpeg)

![](_page_39_Figure_6.jpeg)

#### **Ordinamento per estrazione di autovalori**

Estraendo gli autovalori e gli autovettori dalla matrice di somiglianza dei dati, si concentra la varianza su pochi assi, rispetto ai quali vengono calcolate le coordinate dei punti-oggetto (stazioni) o dei punti-descrittore (specie).

Nell'ordinamento, ciascun asse esprime il gradiente di un "Fattore ambientale", che determina la distribuzione dei punti ordinati nello spazio cartesiano.

Tuttavia, il fattore ambientale collegato all'asse non è esplicito e deve essere interpretato.

La preminenza di ciascun fattore dipende dalla percentuale di varianza espressa dall'asse cui si associa.

La disposizione degli assi è gerarchica, cioè il 1° (asse *x*) concentra la varianza maggiore, seguito dal 2° (asse y) con varianza minore, dal 3° (asse *z*), con varianza ancora minore, ecc.

#### **Analisi delle componenti principali (PCA)**

Le componenti principali (PC) costituiscono gli assi del sistema cartesiano, organizzati in base agli autovalori; nell'esempio, PC1 (Fattore 1) concentra l' 85,44% della varianza, PC2 il 12,58%.

Con questa analisi non è possibile sovrapporre l'ordinamento dei punti-variabile con quello dei punti-stazione. Per poter rendere isospaziali i due ordinamenti occorre applicare la procedura del **BIPLOT**. Questa tecnica è idonea per i dati metrici, quindi si applica a matrici di somiglianza ottenute con gli indici di distanza.

![](_page_41_Figure_4.jpeg)

#### **Effetto** *Guttmann*

Quando si usa la tecnica della PCA, raramente i punti si dispongono ordinatamente lungo gli assi, ma il più delle volte subiscono delle distorsioni.

La più comune è il cosiddetto "*effetto Guttmann*", che fa assumere alla disposizione dei punti una configurazioni ellittica (a "ferro di cavallo").

Tale effetto dipende dalla differente varianza dei dati. Ad es., nel caso di un ordinamento di punti-stazione (come quello in figura), si ordineranno all'apice della parabola le stazioni in cui sono presenti comunità a più elevata diversità specifica (migliore struttura).

![](_page_42_Figure_5.jpeg)

![](_page_43_Picture_0.jpeg)

### **Ordinamento da matrici Q degli stati** Università Parthenope, Napoli

#### Traiettorie dei *punti-stazione* nel tempo (Su= estate, Au= autunno, Wi= inverno, Sp= primavera).

La stazione a *10 m* mostra una dinamica ciclica durante l'anno .

![](_page_44_Figure_4.jpeg)

### **Ordinamento da matrici R delle "storie"** Università Parthenope, Napoli

Traiettorie dei *puntispecie* nel tempo (Su= estate,  $Au=$  autunno,  $Wi=$ inverno, Sp= primavera).

La specie *J. s.* durante la primavera-estate popola soprattutto la stazione a *1 m* di profondità , durante l'inverno scende a *3 m* di profondità.

![](_page_45_Figure_4.jpeg)

#### **Analisi fattoriale delle corrispondenze (CA)**

E' una tecnica di ordinamento di grande interesse in ecologia. A differenza della PCA, consente di rappresentare simultaneamente sia punti-osservazione (stazioni) sia punti-descrittore (specie).

![](_page_46_Figure_3.jpeg)

La CA è preferibile quando i dati sono meristici e, quindi, si applica a matrici di somiglianza ottenute con indici di correlazione.

Anche in questo caso si può avere una distorsione dell'ordinamento per "*effetto Guttmann*", che si manifesta con una distribuzione "a V" dei punti.

#### *Prof. Giovanni Fulvio Russo* Università Parthenope, Napoli

![](_page_47_Figure_3.jpeg)

Per ovviare all'effetto Guttmann, sono state sviluppate le *"detrended techniques"*.

![](_page_48_Figure_1.jpeg)

E' una tecnica esplorativa dei dati che permette di ottenere una rappresentazione di '*n*' oggetti in uno spazio a '*k*' dimensioni, derivata dalla similarità tra ciascuna coppia di oggetti.

La bontà dell'adattamento, cioè il grado di corrispondenza tra le distanze risultanti dalla mappa *n*MDS e quelle della matrice somiglianza di input, è misurata dalla *funzione di Stress*.

Minore è il valore di stress (es. < 0.10), maggiore è la bontà dell'adattamento.

![](_page_49_Figure_5.jpeg)